## **Contacts Window Overview**

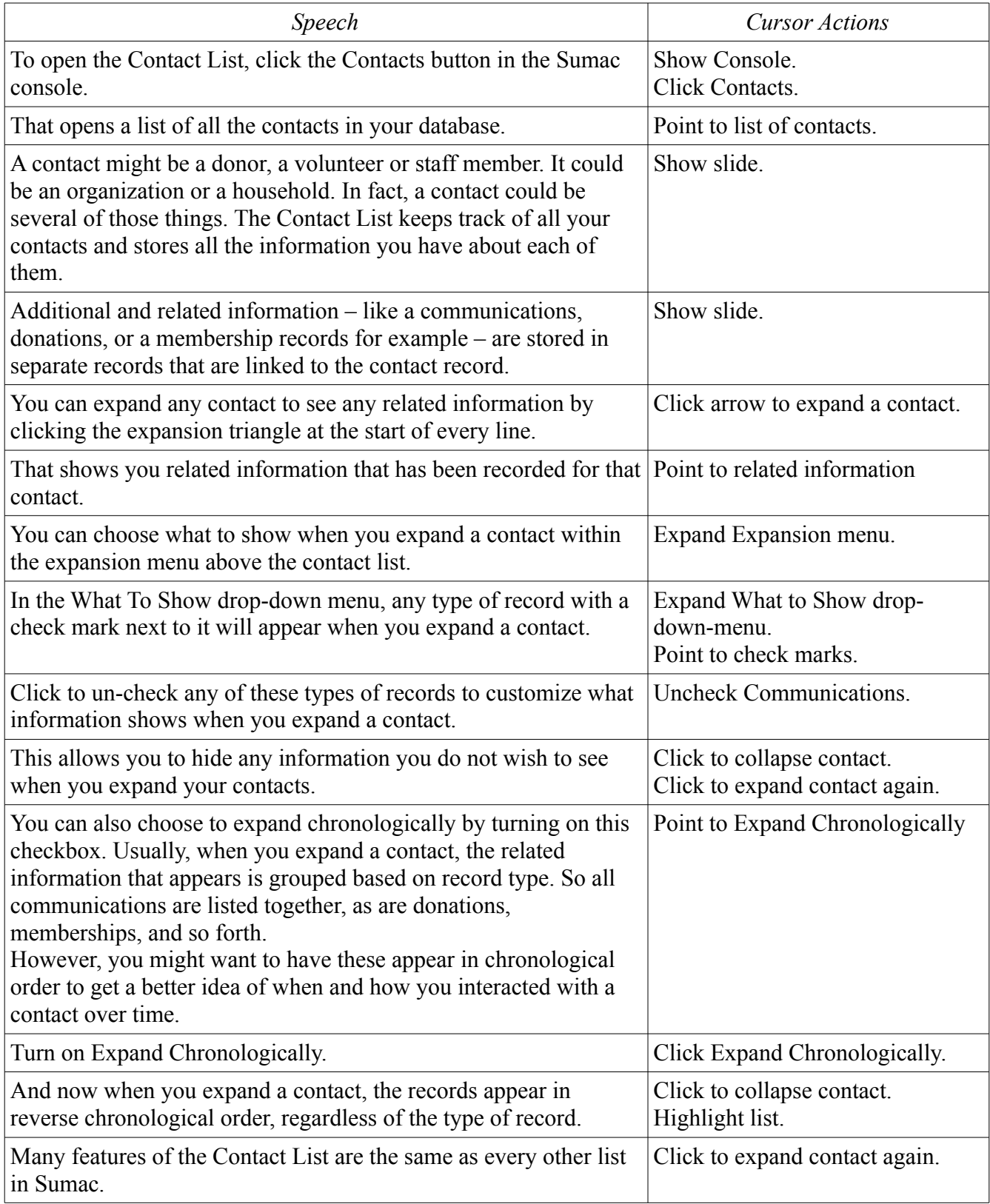

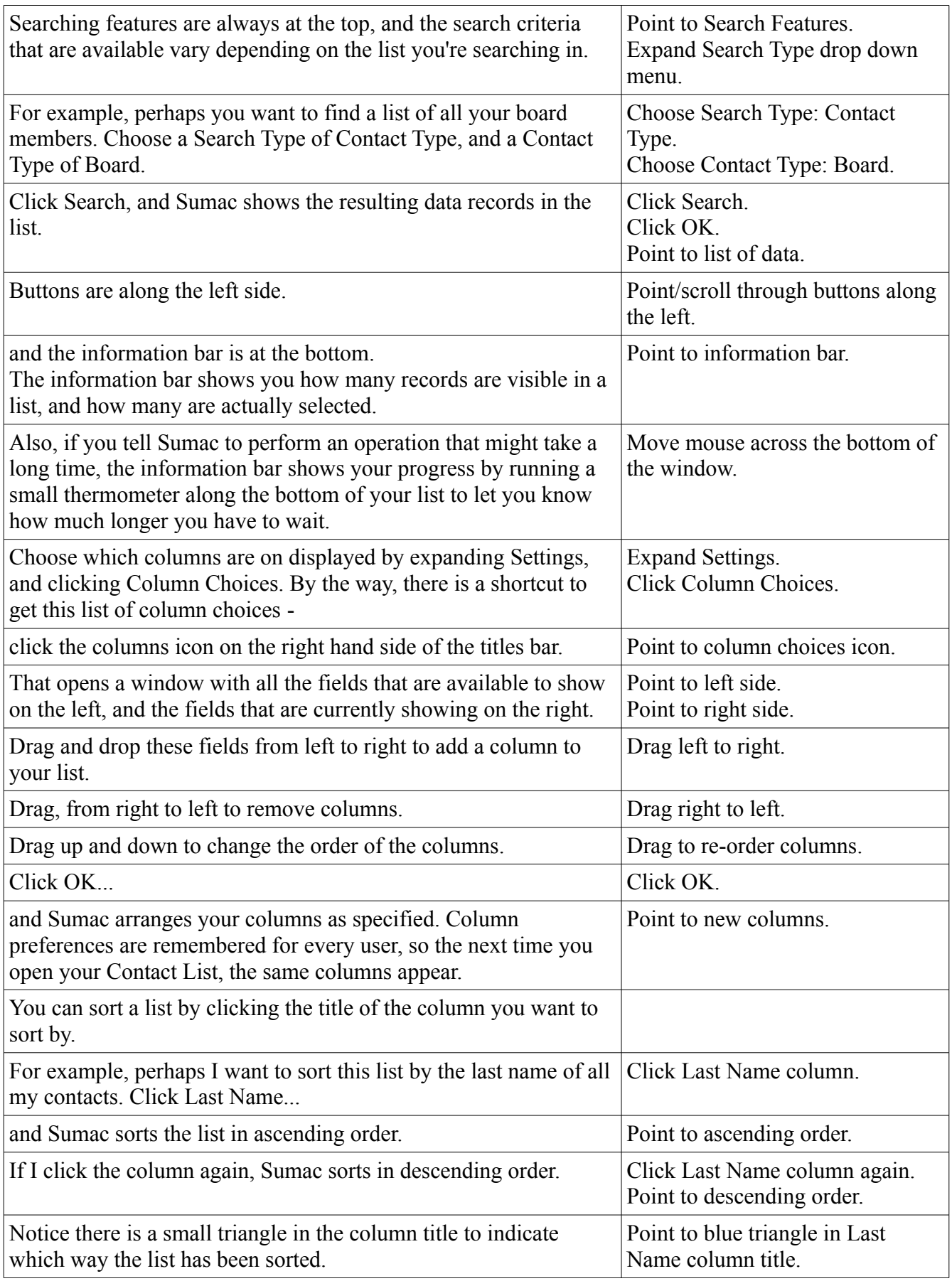

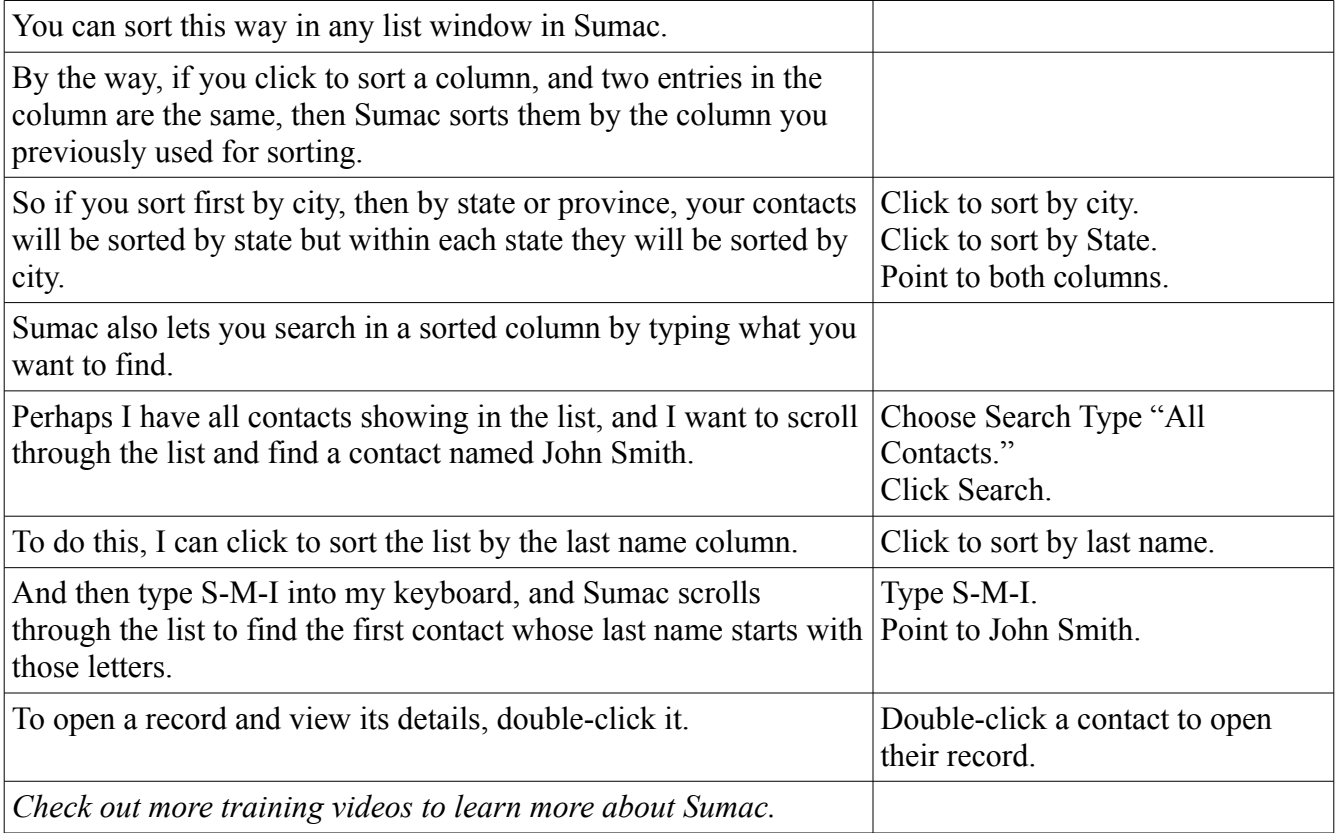